## **วิธีตรวจสอบขนาดไฟล์**

1. คลิกขวาที่ไฟล์ที่ต้องการแนบ

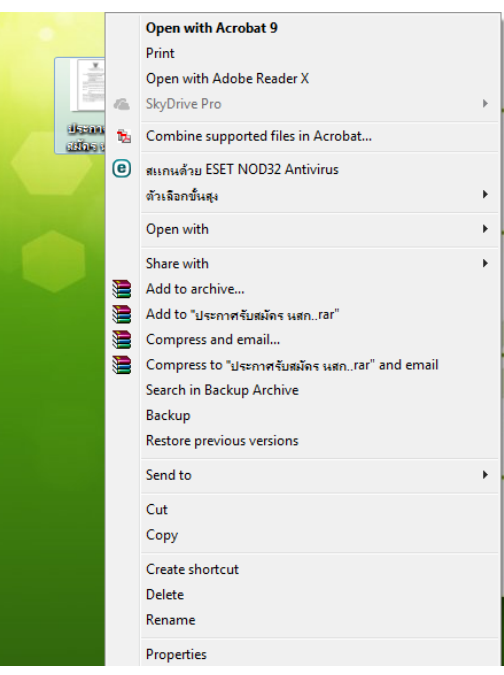

- 2. เลือก Properties
- 3. ดูขนาดที่ Size on disk ไม่ควรเกิน 250 **KB** เนื่องจากส่วนใหญ่ที่ส่งไม่ผ่าน หน่วยไฟล์เป็น **MB**

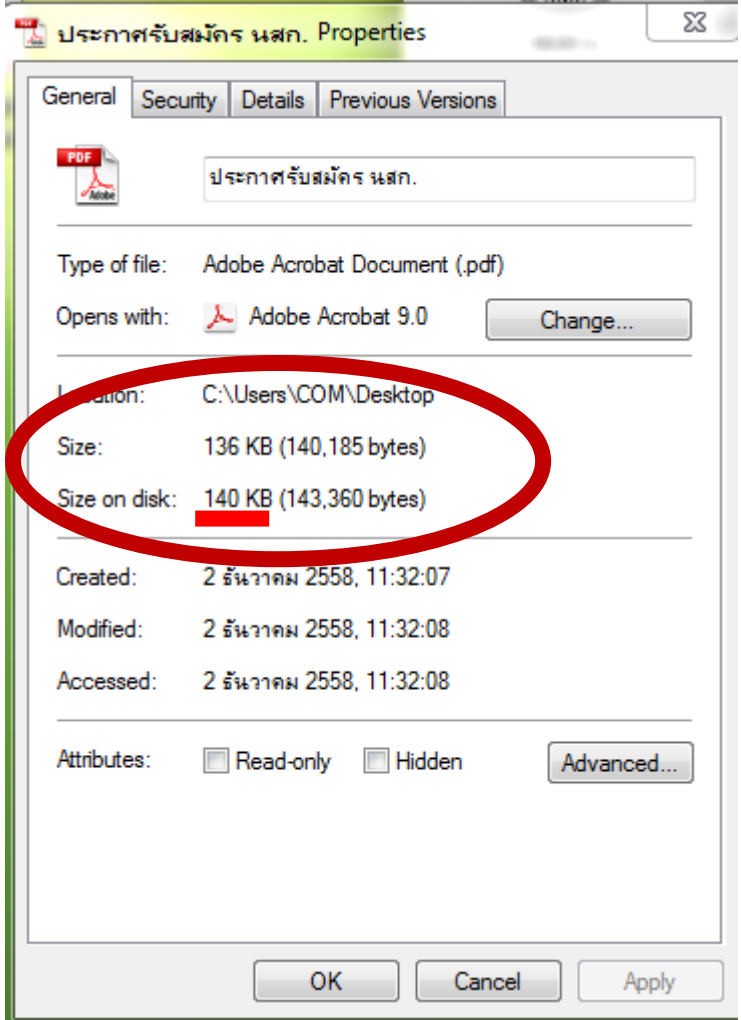